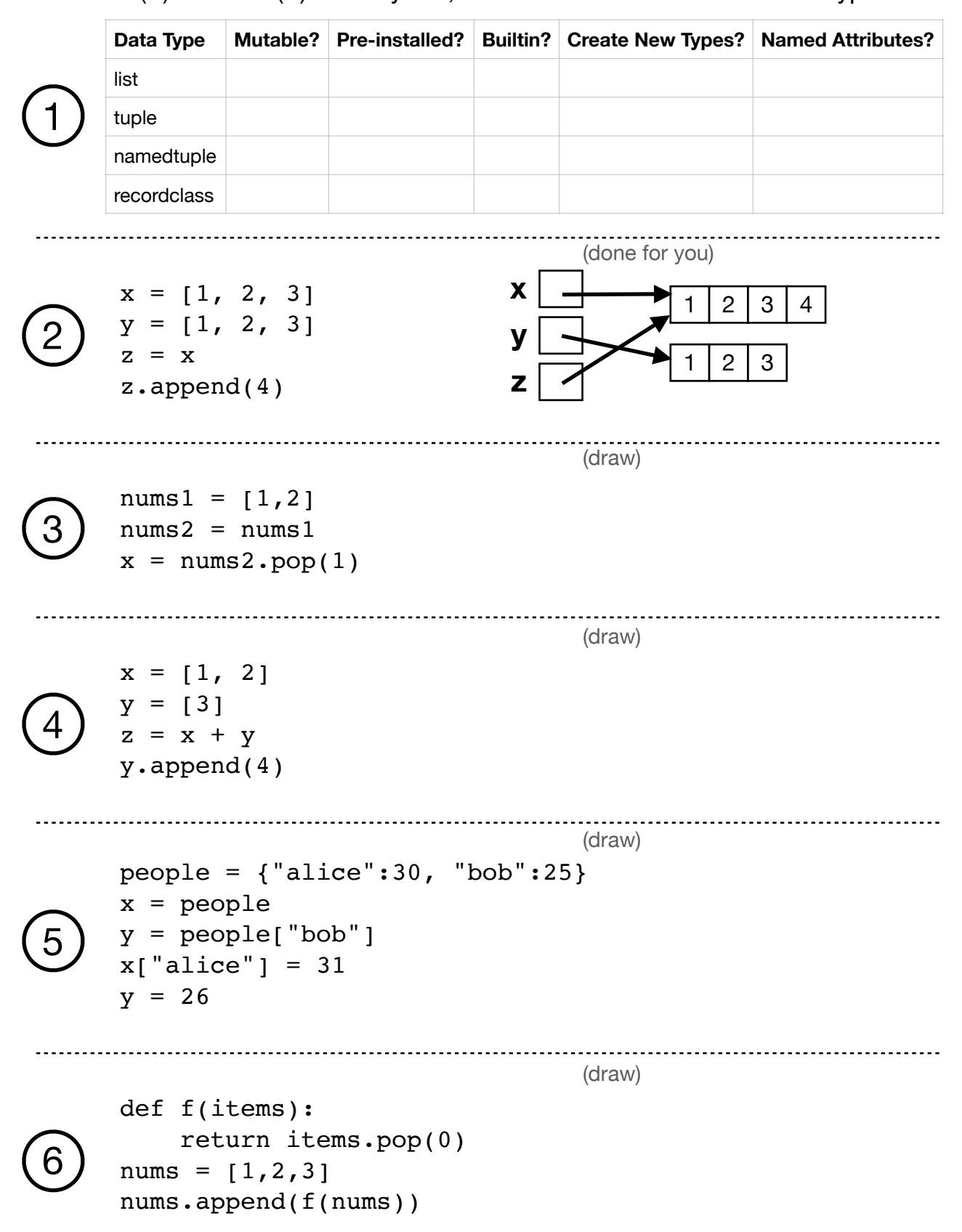

Put True (T) or False (F) in every cell, based on characteristics of each type.

Remember to import copy for these in Python Tutor! (draw)

```
x = [2, 1]7
      y = copy.copy(y)y.sort()
                                         (draw)
      def biggest(items):
           items = copy.copy(items)
           items.sort()
8
           return items[-1]
      nums = [3, 9, 6]x = bigger(nums)(draw)
      team1 = \lceil {"name":"A", "age":7}
      ]
      \text{team2} = \text{copy.copy}(\text{team1})9
      team2.append(
         {"name":"B", "age":9}
      \lambda\text{team2}[0]["age"] = 8x = \text{team1[0]["age"](draw)
      Same as above, but with
10
      copy.deepcopy(...) instead
      of copy.copy(...).
                                         (draw)
      orig = [1, [2, [3, 4]]]x = \text{orig}11y = copy.copy(crig)z = copy.deepcopy(orig)
```